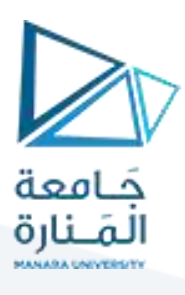

# **كلية هندسةالعمارة**

# **اإلحصاء واالحتماالت**

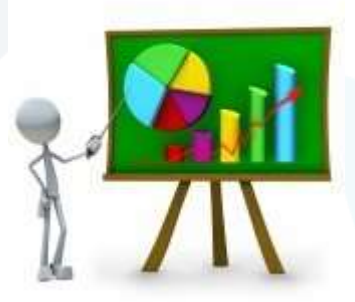

Statistics & Probability

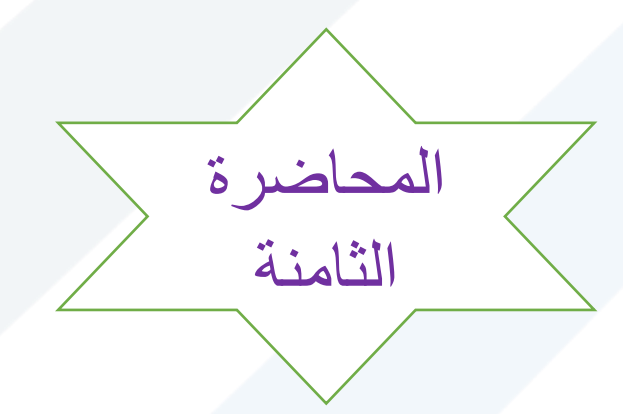

الأستاذ الدكتور محمود محمد ديب طيوب

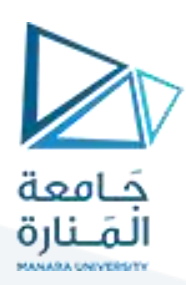

# **مقاييس الشكل – االلتواء والتطاول:**

عند تمثيل بيانات الظاهرة في **شكل منحني تكراري** ، فإن هذا **املنحني يأخذ أشكاال مختلفة** ، فقد يكون هذا املنحنى **متماثل،**مثل منحنى التوزيعالطبيعي،وعندما يكون **الشكل متماثل،فإن الوسط والوسيط واملنوال** كلهم يقعون على <mark>نقطة واحدة،</mark> ولكن في كثير من الحالات يكون هناك قيم كبيرة في البيانات تجذب إليها الوسط الحسابي، وهذا معناه أن املنحنى التكراري سوف يكون لهذيل جهة اليمين، مشيرا بوجود التواء جهةاليمين ، وكذلك العكس لو أن البيانات بها قيم صغيرة، فإنها **تجذب الوسط إليها، ويدل املنحني التكراري على وجود التواء جهة اليسار، كما** يمكن من خالل الشكل البياني معرفة ما إذا كان توزيع البيانات مفرطح أو مدبب،إلا أن هناك مقاييس كثيرة لوصف اتجاه تركيز البيانات تعتمد في حسابها على مقاييس النزعة المركزية والتشتت معا، ومنها مقاييس الالتواء، والتفرطح، ولكن قبل ذلك سنتطرق الىالعزوم اوال

إن انحراف التوزيع التجريبي عن التوزيع الاعتدالي يحدث كثيراً من الناحية العملية, وعادة يحصل الباحث على **ً** منحني معتدل متناظر أو ملتو و انحراف التوزيع التجريبي عن التوزيع الاعتدالي قد يكون بسيطاً ليس له دلالة **ً** إحصائية وبكون عادة ناتجاً عن عوامل الصدفة, أو قد يكون هذا الانحراف كبيراً بحيث لا يستطيع الباحث أن **ً ً ً**يفترض أن القيم التي حصل عليها في بحثه موزعة توزيعاً اعتدالياً و انحراف التوزيع التجريبي عن الاعتدالي قد يأخذ **ً ً ً**

شكلاً يجعل المنحني مائلاً نحو القيم الكبيرة أي أن التكرارات تتجمع نحو القيم الكبيرة وفي هذه الحالة يكون الالتواء سالباً أما إذا أخذ انحراف التوزيع شكلاً يجعله مائلاً نحو القيم الصغيرة تعني هذه الحالة أن يكون الالتواء **ً ً ً**

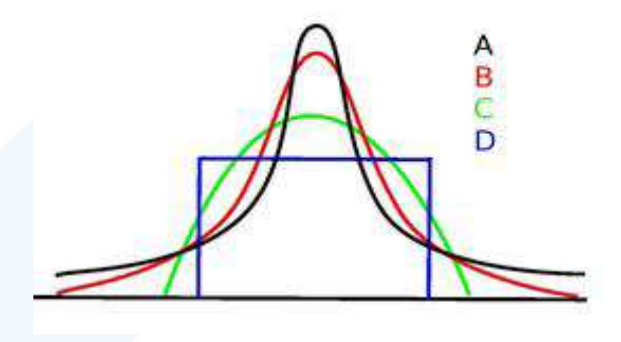

**كما فياألشكال التالية: موجبا ً**

وفي المنحنيات الملتوبة تكون قيم المتوسط الحسابي والوسيط والمنوال مختلفة عن بعضها البعض حيث في الالتواء الموجب يكون الالتواء مائلاً نحو اليمين حيث يكون الوسط الحسابي أي من المنوال في حين أنه في الالتواء السالب **ً** يكون المنحني مائلاً نحو اليسارحيث يكون المنوال أكبر من الوسط الحسابي . **ً**

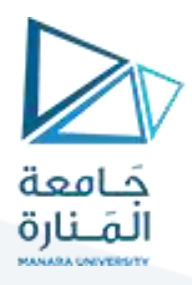

**هذاوتوجد عدةمقاييس أوسالبا ّف االلتواء: بأنهانحراف منحنيالتوزيع التكراري عن التماثل وقد يكون موجبا يعر ً ً تستخدم لقياسدون التواءالتوزيعاتونذكرمنها:** 

**بشكل عام يستفاد من االلتواء في أمرين هما:**

**األمراألول:معرفةنوعيةالتوزيع التكراري فإذا كان مقياس االلتواءموجب يعنيذلك أن الوسط الحسابي أكبرمن** المنوال والوسيط وأن الطرف الأيمن ممتد أكثر وبالتالي يكون الالتواء نحو اليمين. أما إذا كان مقياس الالتواء سالباً **ً هذا يعني أن االلتواء نحو اليسار.**

**ّ**الأمر الثاني: يمكّن من إمكانية المقارنة بين توزيعين تكرارين أو مجموعتين من البيانات. أما القسمة على الانحراف المعياري في تعريف مقياس الالتواء لجعله غير معتمد على وحدة القياس المستعملة في البيانات.

$$
p = \frac{\overline{\mathbf{x}} - \mathbf{M}_0}{\sigma_{\mathbf{x}}}
$$

ونظراً لصعوبة تحديد قيمة المنوال فقد استعيض عن المنوال بالوسيط لقياس الالتواء في العلاقة الآتية: ا<br>آ

$$
p = \frac{3(\bar{x} - m_e)}{\sigma_x}
$$
معمال  $|\mathcal{F}(x)|$ ه

فقد وجد بيرسون أن هذا المعامل يكون قريباً من الاعتدالي إذا امتدت قيمته بين (-3) في الالتواء السالب و إلى (+3) **ً** في الالتواء الموجب ومن الطبيعي أن الالتواء يتلاشى عنده ويصبح الفرق بين المتوسط والوسيط صفراً وهذا لا يكون **ً إالفي حالةالتوزيع االعتدالي**.

كما يمكن حسابااللتواءمن اإلرباعيات **معامل التواءيول** كما يلي:

$$
p = \frac{q_3 + q_1 - 2M_e}{q_3 - q_1}
$$

**حسابااللتواءمن خالل املئينيات ويمكن أيضا كما في العالقة التالية**: **ً**

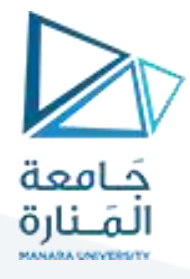

$$
P = \frac{P_{10} + P_{90} - 2 \times Me}{P_{90} - P_{10}}
$$
  
معامل الألتواء المئيني =

$$
P = \frac{P_{90} - 2Me + P_{10}}{P_{90} - P_{10}} = 1
$$
ويمكن أن يح*سى* بالعلاقة

أما الخطأ المعياري للالتواء يحسب بالعلاقة الآتية:

$$
\sigma_p = \sqrt{\frac{6}{n}}
$$
 =  $|\sqrt{2} \cdot \sqrt{2}|$ 

#### 2. الالتواء skewness

يعير الألتواء عن درجة توزيع البيانات حول نقطة التمركز فيها، فوجود الألتواء دليل على انعدام الانتظام في التوزيع، ويمكن معرفة طبيعة أي توزيع بمجرد النظر إلى منحفى التوزيع الذي يأخذ أحد الأشكال التالية:

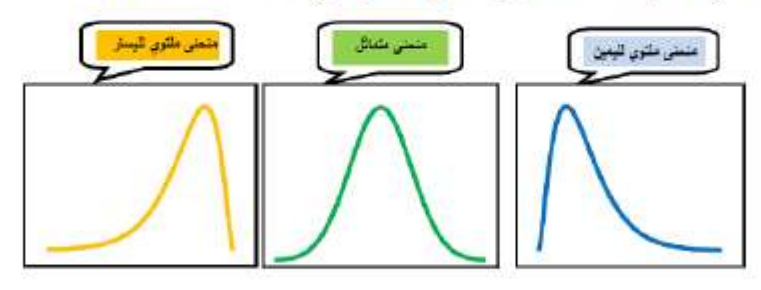

ويقلس الالتواء بأحد المعلملات التالية:

1.2. معامل بيرسون الاول: ويعطى بالعلاقة التالية:

$$
Sk_1 = \frac{R - M_o}{\sigma}
$$

2.2. معامل بيرسون الثاني: ويعطى بالعلاقة التالية:

$$
Sk_2 = \frac{3(\bar{X} - M_e)}{\sigma}
$$

#### 3.2. معامل الالتواء بدلالة العزوم:

ويسمى كذلك **بمعامل فيشر للالتواء.** ويعُلِّير من اكثر المعاملات تطبيقا ويعتمد في ذلك على قيمة العزم الذلك حول المئوسط الحسابي، ولاستَبعاد وحدة القياس نفسمه على الانحراف المعياري من نفس القوة، والذي يعطي بالصيغة التالية:

$$
\mathit{Sk}_3 = \frac{m_3}{\sigma^3}
$$

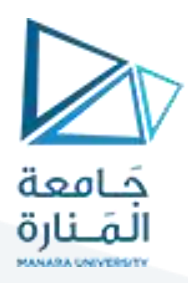

#### 3.2. معامل الالتواء بدلالة العزوم:

ويسمى كذلك **بمعامل فيشر للالتواء.** ويعتبر من اكثر المعاملات تطبيقا ويعتمد في ذلك على قيمة العزم الذلك حول المتوسط ا<mark>ل</mark>حسابي، ولأستبعاد وحدة القياس نقسمه على الانحراف المعياري من نفس القوة، والذي يعطي بالصيغة التالية:

$$
Sk_3 = \frac{m_3}{\sigma^3}
$$

#### 4.2. معامل يول للالتواء:

يستخدم هذا المعامل في حالة جداول التوزيع التكراري المغتوحة، ويسمى كذلك **بمعامل الالتواء الربيعي، و**هو معطى بالعلاقة التالية:

$$
Sk_4 = \frac{Q_3 - 2Q_2 + Q_1}{Q_3 - Q_1} \qquad \qquad J \qquad Sk_4 = \frac{(Q_3 - Q_2) - (Q_2 - Q_1)}{(Q_3 - Q_1)}
$$

#### 5.2. معامل الالتواء المنيني:

ويعبر عنه بالعلاقة التالية:

$$
Sk_5 = \frac{P_{90} - 2P_{50} + P_{10}}{P_{90} - P_{10}} \qquad \qquad \downarrow \qquad Sk_5 = \frac{(P_{90} - P_{50}) - (P_{50} - P_{10})}{(P_{90} - P_{10})}
$$

ويذاءا على القيمة المتحصل عليها في معامل الإلتواء بِنَم تحديد شكل التوزيع كما بِلي:

- إذا كان: 0 = معامل الالتواء فإن منحنى التوزيع بكون منمائل.
- إذا كان: 0 < معامل الالتواء فإن منحنى التوزيع يكون مائل للبمين.
- ﴾ إذا كان: ٥ > معامل الإلتواء فإن منحنى التوزيع يكون مائل للبسار.

**مثال**

يبين الجدول الآتي درجات مجموعة من الطلاب في مقرر الإحصاء:

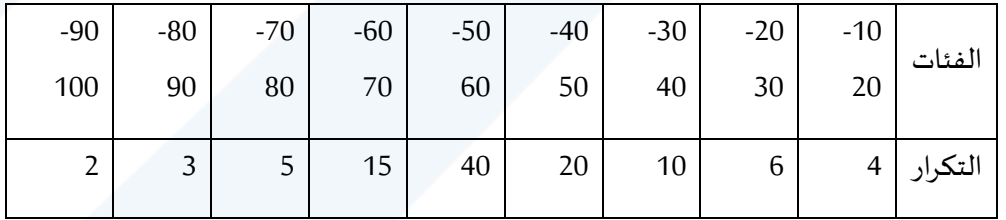

**املطلوب:**

- بين طبيعة توزيع هذه السلسلة باستخدام مختلف معاملات الالتواء.
	- احسبالخطأ املعياري لاللتواء.
		- احسب معامل التفلطح.
	- احسبالخطأ املعياري للتفلطح.

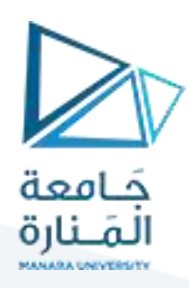

**الحل:**

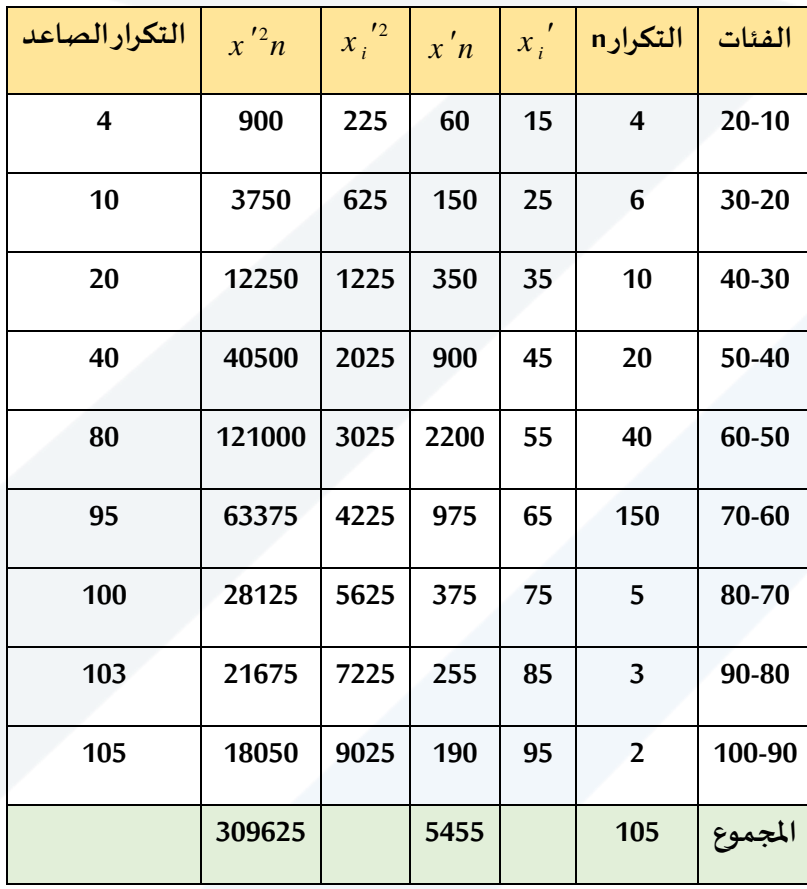

**-1 حساب املتوسط الحسابي**:

$$
\bar{x} = \frac{\sum x_i \prime n}{\sum n_i} = \frac{5455}{105} = 51.957
$$

**-**2 **حساباالنحراف املعياري**:

$$
\sigma_{x} = \sqrt{\frac{\sum x_{i}^{'2} n_{i}}{\sum n_{i}} - \bar{x}^{2}}
$$
\n
$$
= \sqrt{\frac{309625}{105} - 51953^{2}} = 15.803
$$
\n
$$
P_{n} = Lp_{n} + Cp_{n} \left[ \frac{rp_{n} - p_{n-1}}{p_{n}} \right] : \text{with the values } -3
$$

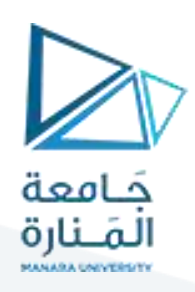

 $10.5$  = ترتيب المئنين العاشر =  $100 \times 100$  = 1 10

$$
P_{10} = 30 + 10 \frac{10.5 - 10}{10} = 30.5
$$

**- حساب املئنين :90** 

 $95.4$  ترتيب المئنين 90 $= 90 \times 100 = 9$ 90

$$
P_{90} = 60 + 10 \frac{94.5 - 80}{15} = 69.67
$$

**- حساب الوسيط:**

$$
\frac{105}{52.5} = \frac{105}{2}
$$

$$
Me = 50 + 10 \frac{52.5 - 40}{40} = 53.125
$$

**- حسابالربيع األول :**

$$
\frac{105}{26.25} = \frac{4}{4} = 26.25
$$

$$
q_1 = 40 + 10 \frac{26.25 - 20}{20} = 43.125
$$

**- حساب الربيع الثالث:**

 $\rm 78.75 = 4$  ترتيب الربيع الثالث $\rm = 2$ 105×3

$$
q_3 = 50 + 10 \frac{78.75 - 40}{40} = 59.6875
$$

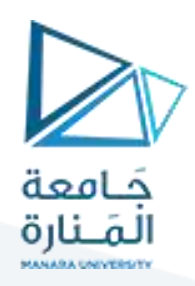

**حساب املنوال:**

$$
Mo = 50 + 10 \frac{40 - 20}{(40 - 20) + (40 - 15)} = 54.444
$$

**حساب االلتواء:**

$$
P = \frac{\overline{x} - Mo}{\sigma_x} = \frac{\left| \begin{array}{cc} \frac{1}{2} & \frac{1}{2} & \frac{1}{2} \\ \frac{1}{2} & \frac{1}{2} & \frac{1}{2} \end{array} \right|}{\left| \begin{array}{cc} \frac{1}{2} & \frac{1}{2} & \frac{1}{2} \\ \frac{1}{2} & \frac{1}{2} & \frac{1}{2} \end{array} \right|} = \frac{1}{2}
$$

$$
P = \frac{\left(\overline{X} - Mo\right)}{\sigma} = \frac{(51.957 - 54.444)}{15.803} = -0.15737
$$

أصغر من الصفر

فااللتواء نحو اليسار ألن املنوال أكبر من املتوسط الحسابي.

$$
\frac{1}{\left(\frac{1}{\sqrt{1-\frac{1}{\sqrt{1-\frac{1}{1-\frac{1}{\sqrt{1-\frac{1}{\sqrt{1-\frac{1}{1\sqrt{1-\frac{1}{\sqrt{1-\frac{1}{\sqrt{1-\frac{1}{\sqrt{1-\frac{1}{\sqrt{1-\frac{1}{\sqrt{1-\frac{1}{\sqrt{1-\frac{1}{\sqrt{1-\frac{1}{\sqrt{1-\frac{1}{\sqrt{1-\frac{1\frac{1}{\sqrt{1-\frac{1}{\sqrt{1-\frac{1}{1\sqrt{1-\frac{1}{\sqrt{1-\frac{1}{\sqrt{1-\frac{1}{\sqrt{1-\frac{1}{\sqrt{1-\frac{1}{\sqrt{1-\frac{1}{\sqrt{1-\frac{1}{\sqrt{1-\frac{1}{\sqrt{1-\frac{1}{\sqrt{1-\frac{1}{\sqrt{1-\frac{1}{\sqrt{1-\frac{1}{\sqrt{1 - \
$$

$$
P=\frac{3\big(\bar{x}-Me\,\big)}{\sigma_{_{X}}}
$$

$$
P = \frac{3(\bar{X} - Me)}{\sigma} = \frac{3(51.957 - 53.125)}{15.803} = -0.22173
$$

$$
P = \frac{q_3 + q_1 - 2 * Me}{q_3 - q_1}
$$

3 71 3 71 1  $\frac{2 * \mathcal{M}e}{2}$  =  $\frac{59.6875 + 43.125 - 2 * 53.125}{2}$  =  $\frac{102.8125 - 106.25}{2}$  =  $-0.2075$  $\sigma$  -  $\sigma$  -  $\sigma$  59.6875 - 43.125 16.5625  $\boldsymbol{q}_{\scriptscriptstyle{3}}$  +  $\boldsymbol{q}_{\scriptscriptstyle{1}}$  – 2 \* Me *P q q*  $\frac{1}{2} = \frac{{\bm Q}_{3} + {\bm Q}_{1} - {\bm Z}^{\,\,\kappa}$  Me  $_{2}} = \frac{59.6875 + 43.125 - 2$   $^{\ast}$   $53.125$   $_{300}$   $_{400}$   $\frac{1}{2}$   $\frac{102.8125 - 106.25}{_{400}}$   $_{400}$ – 77.001 . 11

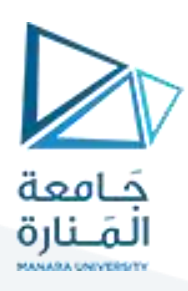

- حساب معامل االلتواء بواسطة املئينيات:

$$
P = \frac{P_{90} + P_{10} - 2 \cdot M e}{P_{90} - P_{10}} = \text{Simpl}
$$

$$
= \frac{53.125 \times 2 - 30.5 + 64.67}{30.5 - 69.67} = 0.156 = 0.156
$$

$$
= \sqrt{\frac{6}{105}} = 0.239 = 0.239
$$

# **مقاييس التفلطح والتطاول:**

### 3. التفرطح Kurtosis

التقرطح هو قيلس درجة علو قمة التوزيع بالنسبة للتوزيع الطبيعي، أي يقصد به مدى اتساع أو ضعف قمة منحنى التوزيع، فكلما كان السّكل أكثر ارتفاعا من السّكل الطبيعي نقول أن السّكل مديب، أما إذا كان أقل ارتفاع من السّكل الطبيعي فنقول عنه أنه مفرطح، والتمثيل البياني التالي ببيِّن ذلك:

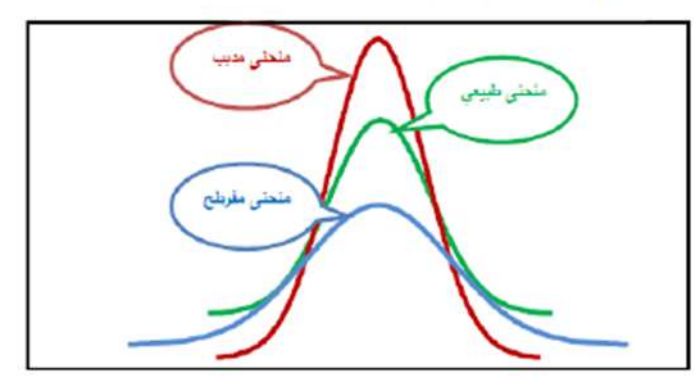

ويمكن فياس التفرطح باستخدام عدة طرق منها:

قد تأخذ التوزيعات التكرارية الملتوية أو الاعتدالية شكلاً مفلطحاً أو مدبباً في قمة المنحني, حيث يكون للمنحني قيمة **ً ً ً مدببة رقيقة أوقيمة عريضة مسطحة, ويدعى التوزيع الذي يؤدي إلى قمة مدببة وحادة بالتوزيع املتطاول ويدعى التوزيع الذي يؤدي إلىقمةمسطحةبالتوزيع املسطح وعادةأن صفةالتفلطح لها عالقةباملتوسط الحسابي للتوزيع والشكل التالي يوضح ذلك:**

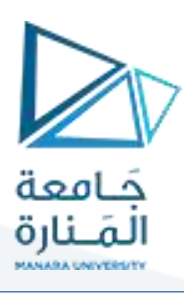

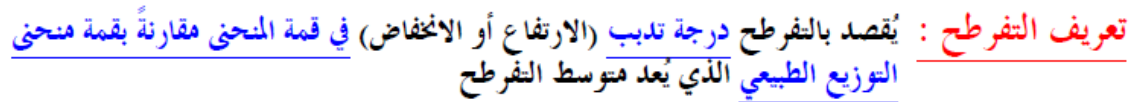

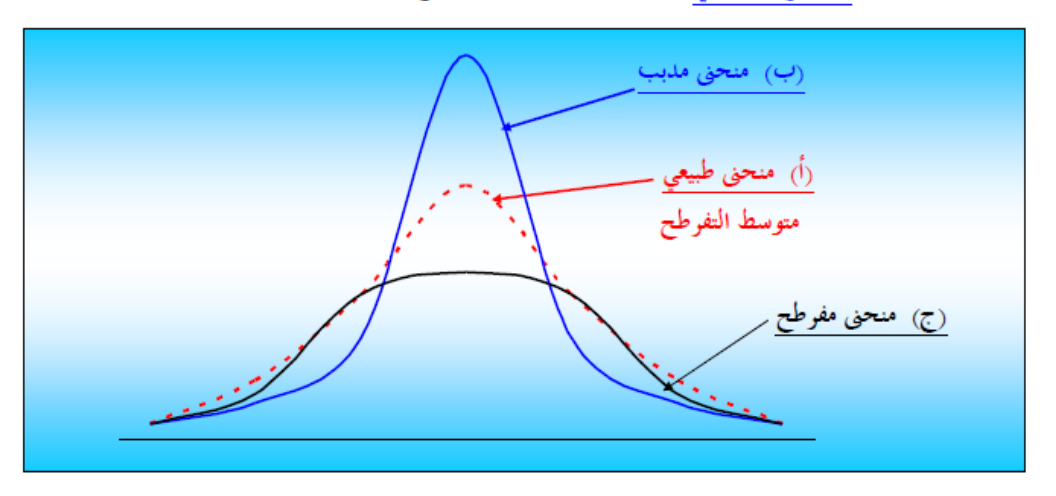

- فإذا كانت قمة المنحني أعلى من مثيلتها في التوزيع الطبيعي يُسمى المنحني مدبب
- وإذا كانت قمة المنحنى أدنى من مثيلتها في التوزيع الطبيعي يُسمى المنحنى <mark>مفرطح</mark> [تكون قمته مسطحة لحد ما]

• أما إذا كانت القمة ليست مدببة أو مسطحة [أي قريبة من المنحنى الطبيعي] يُسمى المنحنى <mark>متوسط التفرطح</mark>

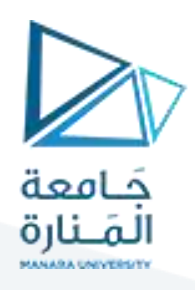

ويُقاس تفرطح أي توزيع بعدة مقاييس ، أحد هذه المقاييس يعتمد على الربيعات والمُينات ويُسمى بـــ معامل التفرطح المئيني ويُعطي بــــ :

وهذا المعامل يساوي (تقريباً) 0.26 في حالة التوزيع الطبيعي ،وبالتالي إذا كان معامل التفرطح لأي توزيع : • أكبر من 0.26 كان التوزيع <mark>مديباً</mark> • أقل من 0.26 كان التوزيع مفرطحاً

> فمثلاً إذا كان الانحراف الربيعي لتوزيع ما = 20 ، والمدى المثيني لهذا التوزيع = 100 فإنَّ :

و إذا كان للتوزيم البياتان التالية : 94 = 94 , 59 = 94 , 59 = 95  
\n
$$
P_{90} - P_{10} = 94 - 59 = 35
$$
\n
$$
Q_3 - Q_1 = 91 - 69 = 22
$$
\nالغراف الريسي 35 = 11 = 
$$
\frac{11}{35} = \frac{11}{35} = \frac{11}{35}
$$

\nQ<sub>3</sub> → Q<sub>1</sub> = 11.5  
\n
$$
Q_{11} = Q_{12} + Q_{13} = 22
$$
\nQ<sub>1</sub> → Q<sub>1</sub> = 91.5  
\n
$$
Q_{21} = 91 - 69 = 22
$$
\nQ<sub>1</sub> → Q<sub>1</sub> = 22  
\n
$$
Q_{31} = \frac{11}{35} = \frac{11}{35} = \frac{11}{35}
$$
\nQ<sub>2</sub> → Q<sub>1</sub> = 91.5  
\n
$$
Q_{12} = 91 - 69 = 22
$$
\nQ<sub>1</sub> → Q<sub>1</sub> = 22  
\n
$$
Q_{21} = 91 - 69 = 22
$$
\nQ<sub>2</sub> → Q<sub>1</sub> = 22  
\n
$$
Q_{31} = \frac{11}{35} = \frac{11}{35}
$$
\nQ<sub>2</sub> → Q<sub>1</sub> = 91.5  
\n
$$
Q_{32} = 94 - 59 = 35
$$
\nQ<sub>1</sub> → Q<sub>1</sub> = 91.5  
\n
$$
Q_{33} = 94 - 59 = 35
$$
\nQ<sub>2</sub> → Q<sub>1</sub> = 91.5  
\n
$$
Q_{34} = 94 - 59 = 35
$$
\nQ<sub>1</sub> → Q<sub>1</sub> = 91.5  
\n
$$
Q_{34} = 94 - 59 = 35
$$
\nQ<sub>2</sub> → Q<sub>1</sub> = 91.5  
\n<

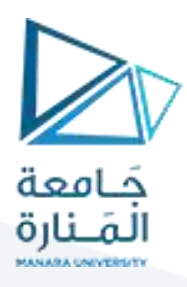

#### 1.3. معامل التفرطح المنيني:

يستخدم هذا المعامل في حالة جداول التوزيع التكراري المفتوحة، وهو معطى بالعلاقة التالية:

$$
Ku_1 = \frac{Q_3 - Q_1}{2(P_{90} - P_{10})}
$$

ويِنَم تَحديد سَكَلِ النَّوزيعِ كَمَائِلِيٍّ:

- اذا كان 3 =  $Ku_1 = 3$  فان منحنى التوزيع طبيعي
- اذا كان 3 $u_{1}>3$  فان منحنى التوزيع مديب
- اذا كان 3 ×  $Ku_1 < 3$  فان منحنى التوزيع منرطح
	- 1. معامل التفرطح بدلالة العزوم:

$$
K u_2 = \frac{m_4}{\sigma^4} = \frac{m_4}{m_2^2}
$$

- ويِنَم نَحديدِ سَكل النَوزيعِ كما يِلْيَ:<br>● اذا كان 3 = 2 Kuج فان منحنى النَوزيع طبيعي اذا كان 3 $u_2 > K$  فان منحنى التوزيع مدبب  $\bullet$
- اذا كان 3 >  $K u_2 < 3$  فان منحنى التوزيع مفرطح

#### 2.3. معامل فيشر للتفرطح:

والبعض يعرفه على انه معامل فيتر للتفرطح، ففي معامل التفرطح بدلالة العزوم يقاس اتجاه توزيع المنحنى بالنسبة الى 3، ففضل الاحصائيون استخدام معامل تقرطح لخر في الصورة التّالية:

$$
Ku_3=\frac{m_4}{m_2^2}-3
$$

- ويتَم تَحديد سَكل التَوزيع كما يِلْيَ:<br>● اذا كان Ku<sub>a</sub> = 0 فان منحنى التَوزيع طبيعي
- اذا كان 0 $u_2 > K$  فان منحنى التوزيع مدبب  $\bullet$
- فان منحنى التوزيع مفرطح الناكرين من

ويقاس التفلطح بالعلاقة الأتية:

$$
\frac{1}{3-\frac{4\left(\frac{1}{2}-\frac{1}{2}\right)}{1-\frac{4\left(\frac{1}{2}-\frac{1}{2}\right)}{1-\frac{1}{2}}}}=\frac{1}{2n_{i}\left(x_{i}^{\prime}-\overline{x}\right)^{4}}{1-\frac{1}{2n_{i}}}
$$
\n
$$
Y=\frac{1}{2n_{i}}\frac{1}{\sigma_{x}^{3}}
$$

كما يقاس بالعلاقة الأتية:

ذ صف ال
$$
\overline{u}(y, \overline{z}) = \frac{1}{2}
$$
له دى ال $\overline{u}(y, \overline{z}) = \frac{1}{2}$ ه معامل التفلطح =

$$
Y = \frac{\frac{q_3 - q_1}{2}}{P_{90} - P_{10}} =
$$

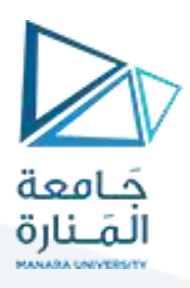

**حساب معامل التفلطح = ملعطيات املثال:** 

يعاب على معامل يرسون بالصيغتين السابقتين انه لا يڭ د يض حساب الملا قة التالية:  
هذه ا⊴الة يفضل استخدام معامل الالتواء يول وكيندال حسب العلا قة التالية:  
4. زذا كان معامل يول موجود، فاز منحني التوزيم موجب الاتواء.  
• إذا كان معامل يول موجب فاز منحني التوزيم موجب الاتواء.  
• إذا كان معامل يول معدوما فاز منحني التوزيم متوثال.  
5. قياس الاتواء بعامل الاتواء العزي لأنه يعتد في طريةة حسابه على العزم الثالت ( m<sub>3</sub>) حسب  
يطلق على هذا الماهل اسم معامل الاتواء العزي لأنه يعتد في طريةة حسابه على العزم الثالت  5
$$
k_m = \frac{m_3}{\sigma^3}
$$
 الملاقة التالية:  
$$
Sk_m = \frac{m_3}{\sigma^3} = \frac{\sum (X, -\overline{X})^3}{\sigma^3}
$$

$$
Sk_m = \frac{m_3}{-3} = \frac{\sum (X_i - \overline{X})^3 \cdot f_i}{\sum f_i}
$$
  
\n
$$
g(k_m = \frac{m_3}{-3} = \frac{\sum (X_i - \overline{X})^3 \cdot f_i}{\sum (i=1,2,3,4)} = \frac{1}{2} \cdot \frac{1}{2} \cdot
$$

مثال (حالة البيانات غير المبوبة): لتكن القيم: 50، 60، 70، 50، 82، 100، 92. المطلوب: بفرض استخدام اسلوب الحصر الشامل قم ببيان شكل توزيع هذه البيانات من ناحية الالتواء باستخدام الالتواء العزمي. الحل:

$$
Sk_m = \frac{m_3}{\sigma^3} = \frac{\sum (X_i - \overline{X})^3}{\sigma^3}
$$
  

$$
\overline{X} = \frac{\sum X_i}{n} = \frac{92 + 100 + 82 + 50 + 70 + 60 + 50}{7} = \frac{504}{7} = 72
$$
  

$$
Sk_m = \frac{\sum X_i}{n} = \frac{92 + 100 + 82 + 50 + 70 + 60 + 50}{7} = \frac{504}{7} = 72
$$

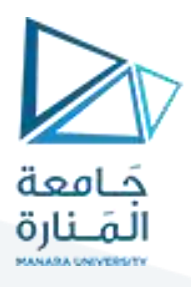

$$
\sigma = \sqrt{\frac{\sum (X_i - \overline{X})^2}{N}} = \sqrt{\frac{(92 - 72)^2 + (100 - 72)^2 + (82 - 72)^2}{7}}
$$

$$
\sigma = \sqrt{\frac{20^2 + 28^2 + 10^2 + 22^2 + 2^2 + 12^2 + 22^2}{7}} = \sqrt{\frac{2400}{7}} = \sqrt{342.86} = 18.52
$$

$$
(92-72)^3 + (100-72)^3 + (82-72)^3
$$

$$
Sk_m = \frac{m_3}{\sigma^3} = \frac{\sum (X_i - \overline{X})^3}{n} = \frac{(50-72)^3 + (70-72)^3 + (60-72)^3 + (50-72)^3}{7} = \frac{7}{(18.52)^3}
$$

$$
Sk_m = \frac{\frac{20^3 + 28^3 + 10^3 + 22^3 + 2^3 + 12^3 + 22^3}{7}}{(18.52)^3} = \frac{\frac{53984}{7}}{(18.52)^3} = \frac{7712}{6352.18} = 1.21
$$

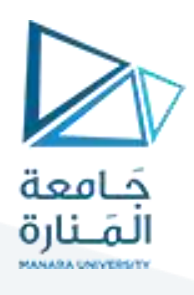

ذكرنا سابقاً [في الباب الثالث/المحاضرة التاسعة] أن المنحنيات التكرارية التي تظهر في الناحية العملية تأخذ أشكالاً مميزة منها الآين :

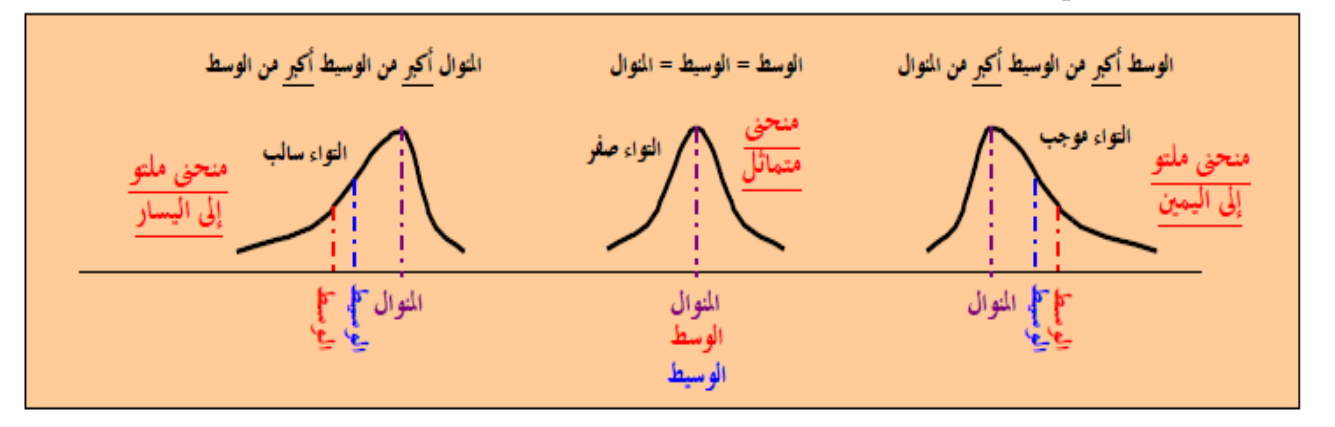

تعريف الالتواء : على أنه درجة قائل أو البعد عن التماثل لتوزيع ما .

- فإذا كان المنحني له ذيل أكبر إلى يمين النهاية العظمى للمنحني عنه إلى يسارها يُسمى التوزيع ملتوي إلى اليمين [أو موجب الالتواء] وعندنذ يقع الوسط الحسابي يمين المنوال [أي الوسط يكون أكبر من المنوال] .
- وإذا كان المنحني له ذيل أكبر إلى يسار النهاية العظمى للمنحني عنه إلى يمينها يُسمى التوزيع ملتوي إلى اليسار [أو سالب الالتواء] وعندئذ يقع الوسط الحسابي يسار المنوال [أي المنوال يكون أكبر من الوسط] .

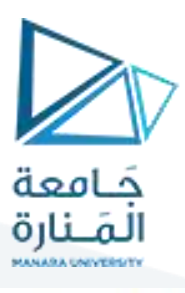

$$
\frac{1}{2}
$$

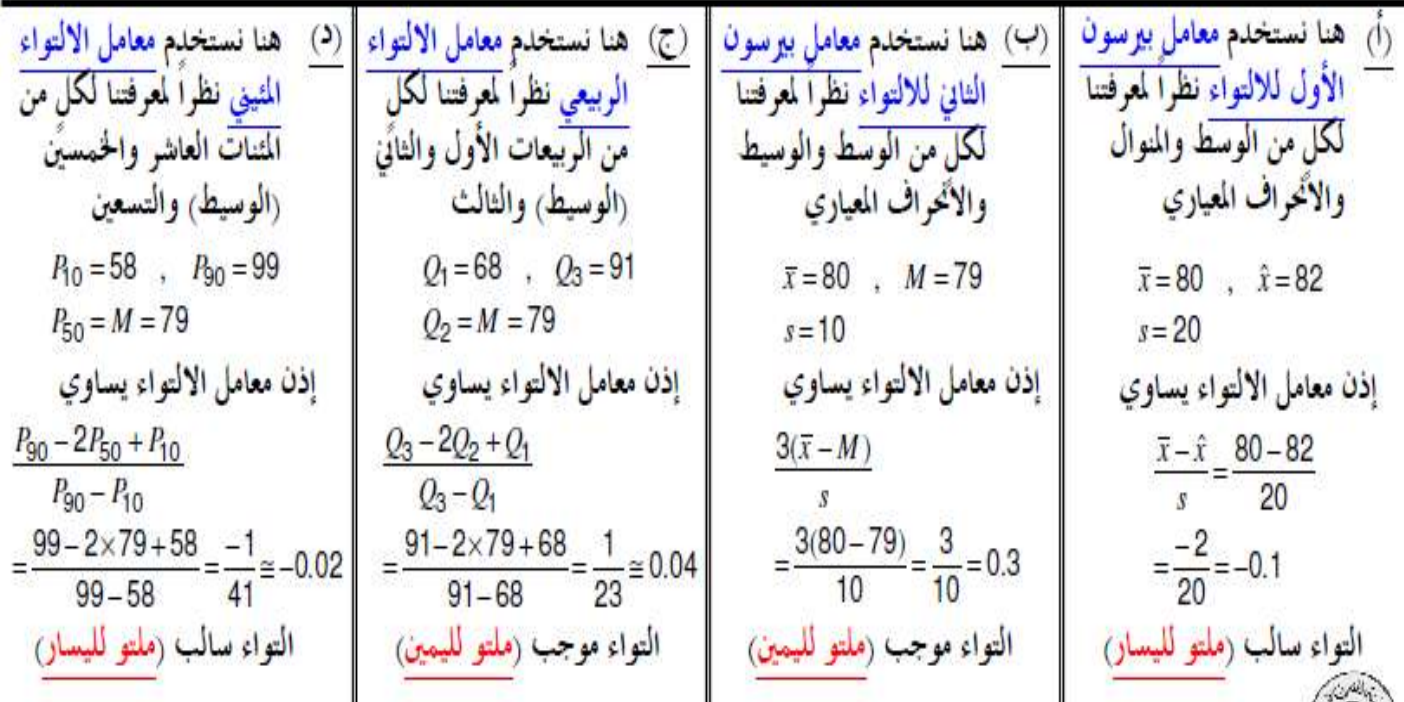

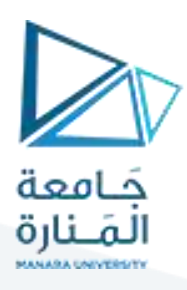

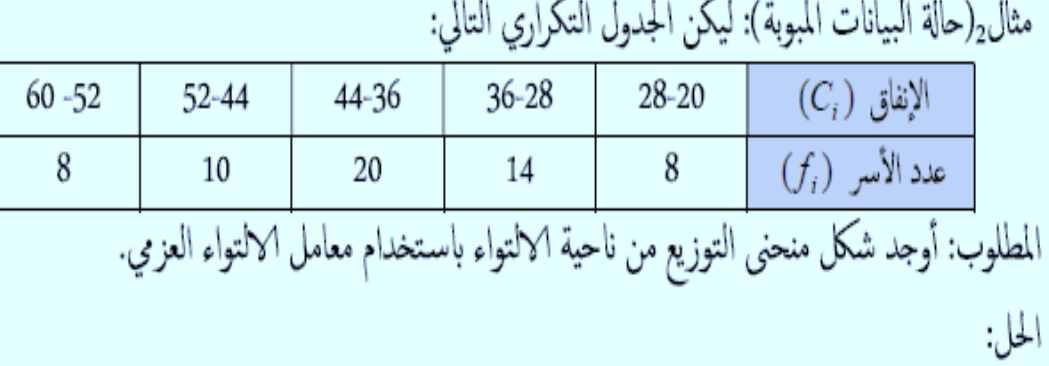

نضع الجدول التالي كملخص للعمليات الحسابية:

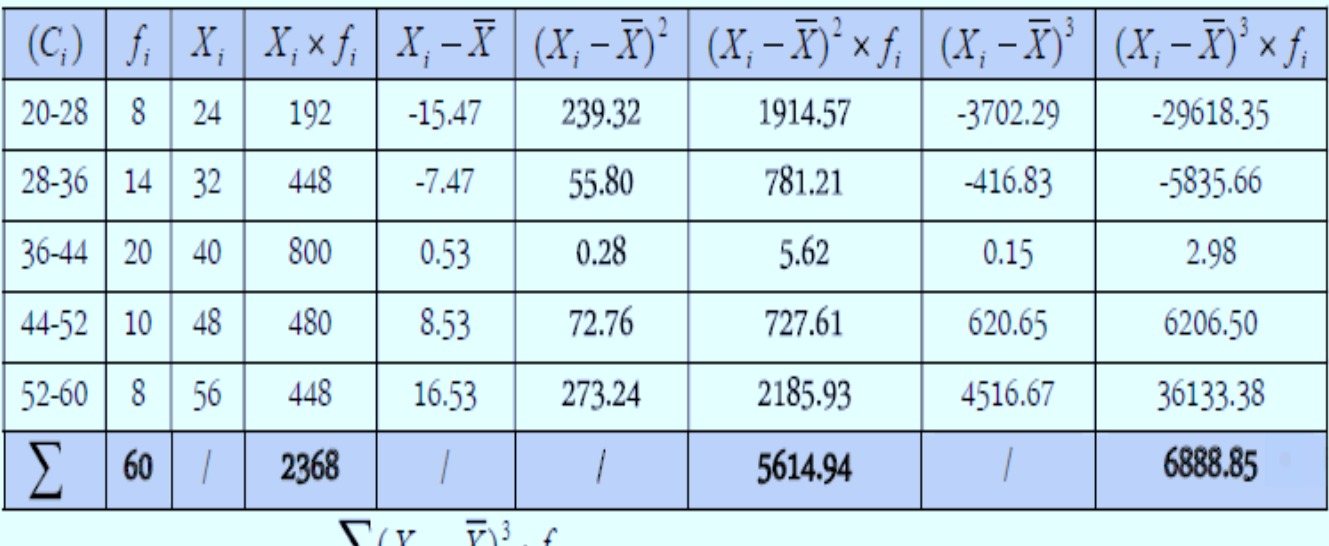

$$
Sk_m = \frac{m_3}{\sigma^3} = \frac{\frac{\sum (A_i - A)^{-1} J_i}{\sum f_i}}{\sigma^3}
$$

$$
\overline{X} = \frac{\sum X_i \cdot f_i}{\sum f_i} = \frac{2368}{60} = 39.47
$$

$$
\sigma = \sqrt{\frac{\sum (X_i - \mu)^2 \cdot f_i}{\sum f_i}} = \sqrt{\frac{5614.94}{60}} = \sqrt{93.58} = 9.67
$$

v

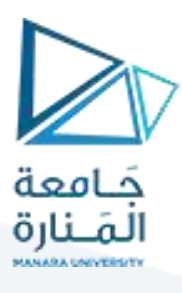

# Distribution Shape: Skewness

 $\blacktriangleright$  An important measure of the shape of a distribution is called skewness.

 $\blacktriangleright$  The formula for the skewness of sample data is

$$
\text{Skewness} = \frac{n}{(n-1)(n-2)} \sum \left( \frac{x_i - \overline{x}}{s} \right)^3
$$

> Skewness can be easily computed using statistical software.

Distribution Shape: Skewness

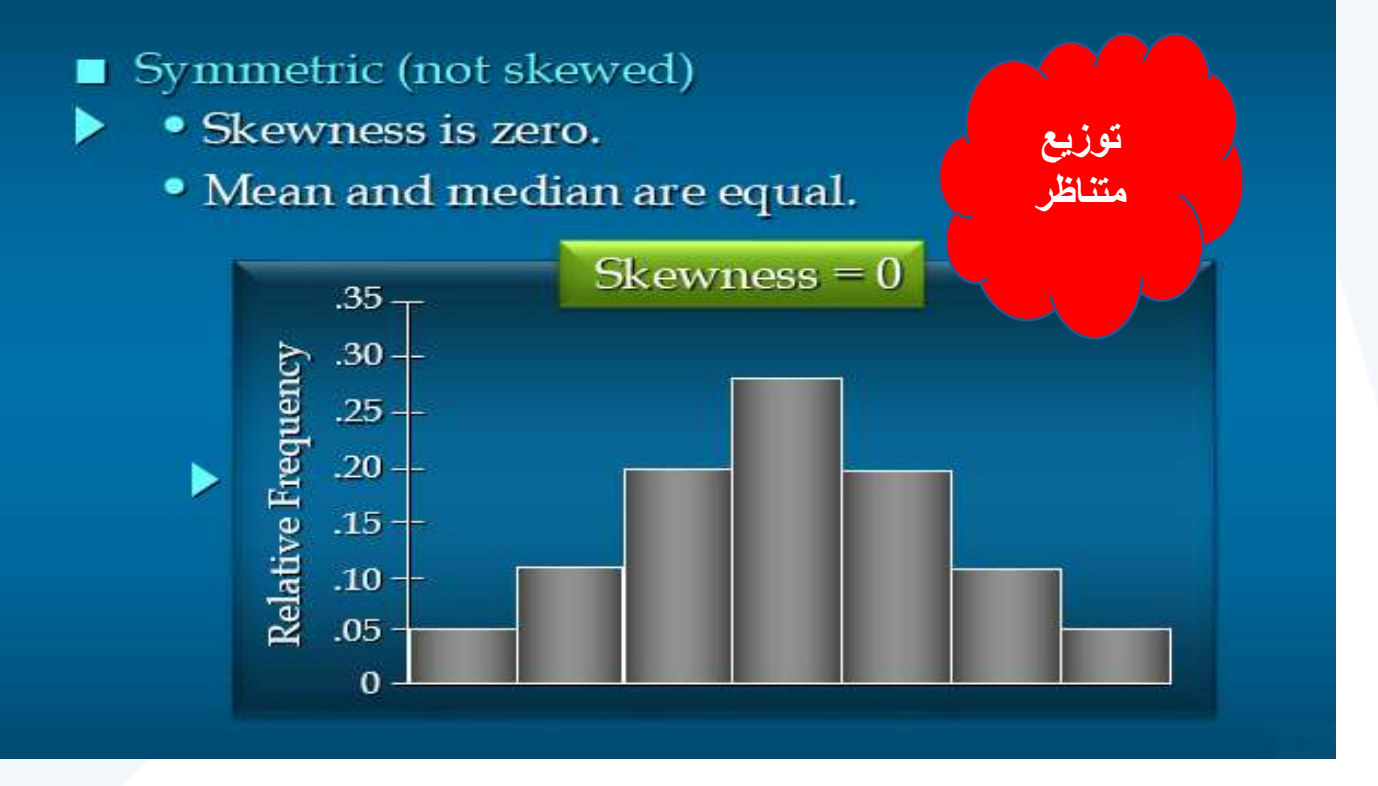

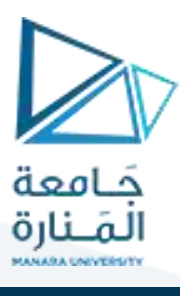

## Distribution Shape: Skewness

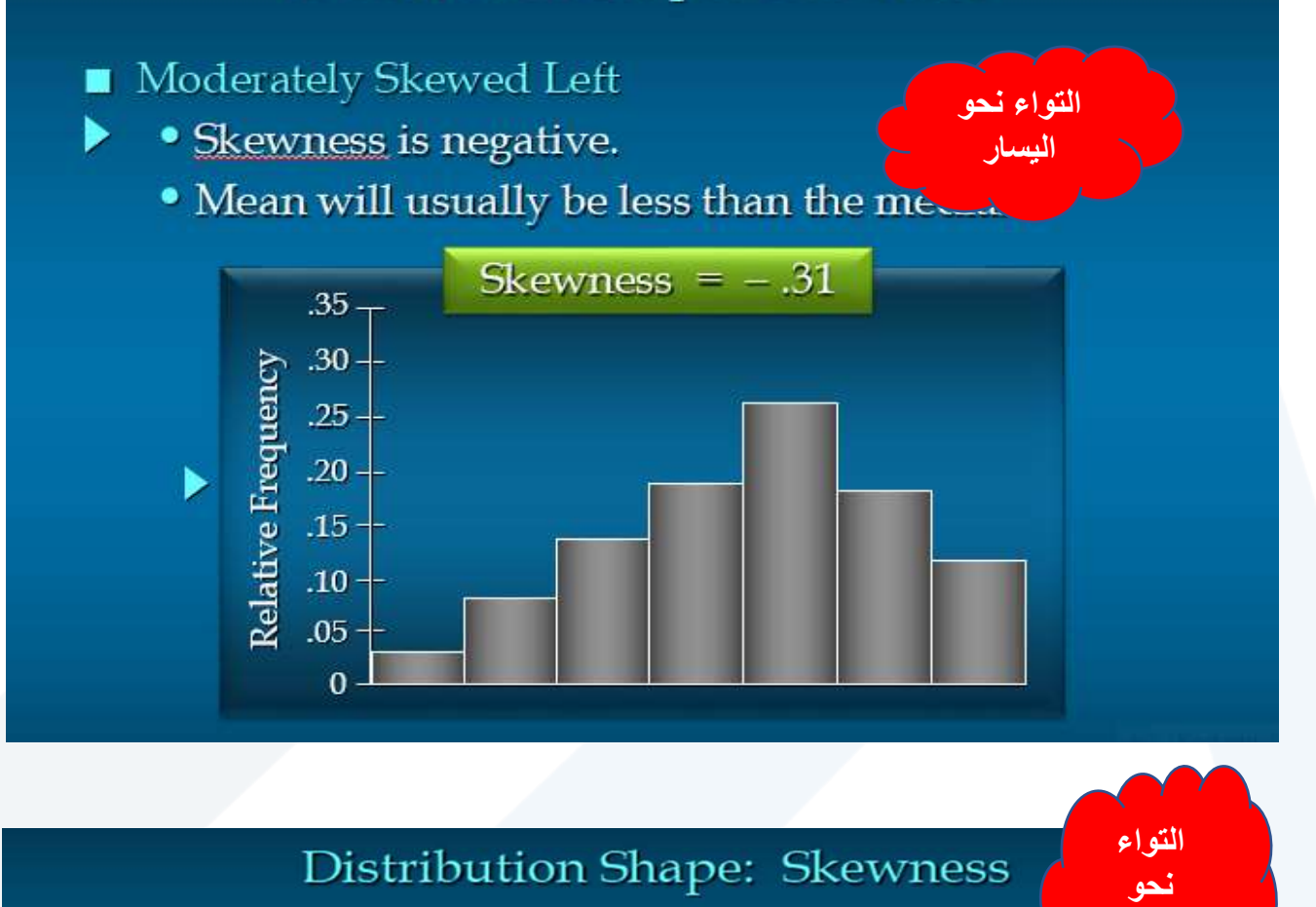

- Moderately Skewed Right
	- Skewness is positive.
		- Mean will usually be more than the median.

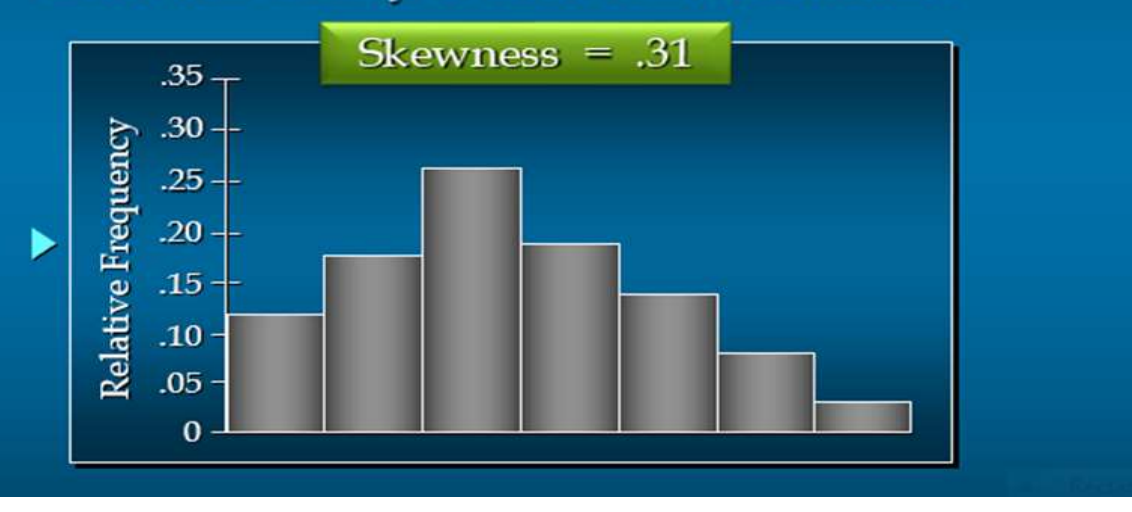

اليمين

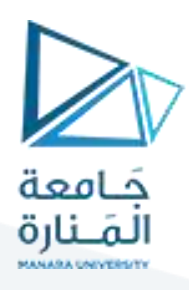

## Distribution Shape: Skewness

- Highly Skewed Right
	- Skewness is positive (often above 1.0).
		- Mean will usually be more than the median.

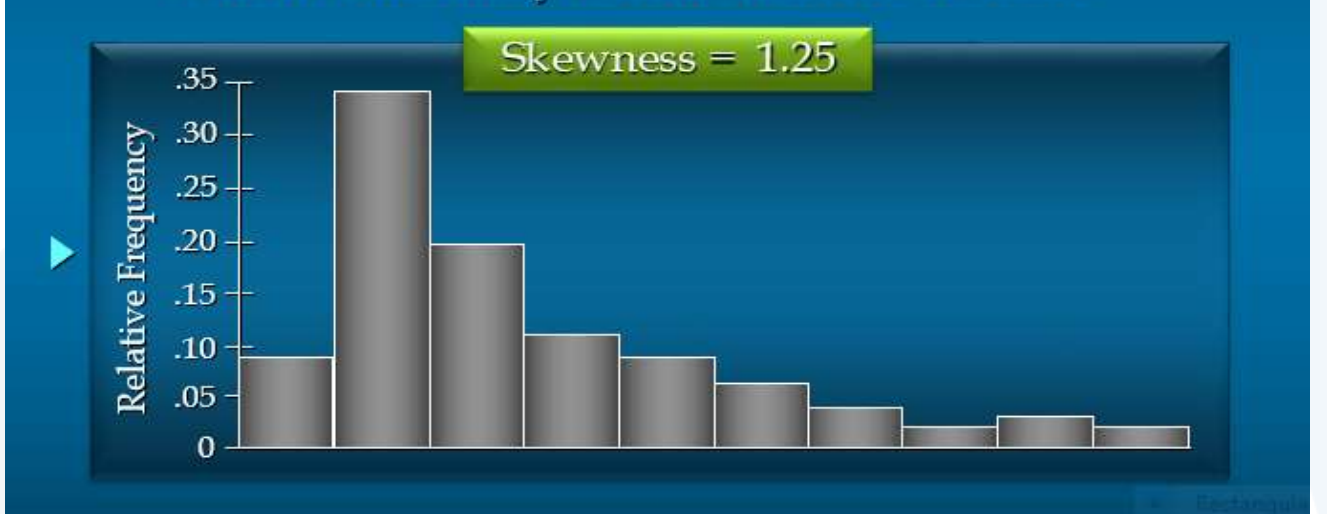

**مثال** لتكن لدينا املعطيات اآلتية:

الربيع الثالث = 59.6875

الربيع الأول = 43.125

املئنين التسعين = 69.67

املئنين العاشر = 30.5

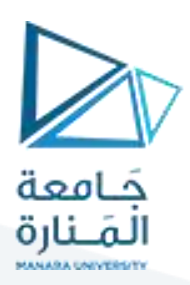

ومنه يكون:

$$
Q = \frac{q_3 - q_1}{2} = \frac{1}{2}
$$
نصف المدى  
انصف المدى الربي $q_2 = 1$ 

 $q_1 = \frac{1}{2} \frac{q_3 q_1}{q_0} p q_0 - p_1$  $k_1 = \frac{1}{2} \frac{q_3 - q_1}{q_0 - p_1}$ 

معامل التفرطح املئينين:

 $= 8.28125$ 43.125-59.6875 2

 $\epsilon = 30.5$ -69.67  $\epsilon = 0.1251$  معامل التفلطح 8.28125

**وعادة يقارن معامل التفلطح في أي توزيع بمعامل التفلطح املقابل لهفي املنحني االعتداليوقد وجد اإلحصائيون أن**-**معامل التفلطح في التوزيع االعتدالي يساوي )0.263( فإذا كان معامل التفلطح التجريبي أكبر من معامل التفلطح**  الاعتدالي كان التوزيع مسطحاً وإذا كان معامل التفلطح التجريبي أقل من المعامل الاعتدالي كان التوزيع مدبباً وفي **ً ً** مثالنا نجد أن قيمة معامل التفلطح أقل من الاعتدالي فالتوزيع مدبباً قليلاً وملتو نحو اليسار لأن قيمة معامل الالتواء **ً ً سالبة.** 

أما ما يتعلق الخطأ المعياري للتفلطح فيحسب بالعلاقة الآتية:

$$
\sigma_{y} = \sqrt{\frac{24}{n}} = 2\sqrt{\frac{6}{n}}
$$

وفي مثالنا يكون:

 $\frac{24}{105}$  = 0.4781  $\sigma_y = \sqrt{\frac{24}{105}} = 0.$ 

**مثال** 

بالعودة إلى معطيات درجات الطلاب في الإحصاء كلية الاقتصاد:

الوسط الحسابي *q***<sup>1</sup> 43***.***84** *<sup>x</sup>* **57***.***12** املنوال *Mo* **56***.***67** الوسيط 3 *q Me* 70.17 57.06 االنحرافاملعياري *x* **18***.***72**

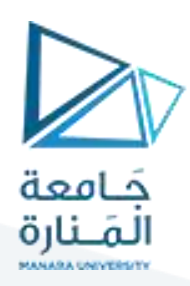

والمطلوب: حساب معامل الالتواء وتحديد طبيعة توزع هذه البيانات؟

**الحل:**

**-حسابمعامل التواءبيرسون:**

 $\frac{57.12 - 56.67}{18.72} = 0.024$  $p = \frac{\overline{x} - Mo}{\sigma x}$  $=\frac{\overline{x} - Mo}{\sigma x} = \frac{57.12 - 56.67}{18.72} = 0.02$ 

فالتوزيع ملتو والالتواء نحو اليمين لأن المتوسط أكبر من المنوال.  $p\!>\!0$ 

حساب معامل التواءيول:

 $\frac{3(\overline{x} - Mo)}{\sigma x} = \frac{3(57.12 - 56.67)}{18.72} = 0.072$  $p = \frac{3(\overline{x} - Mo)}{\sigma x}$  $=\frac{3(\overline{x} - Mo)}{5.8} = \frac{3(57.12 - 56.67)}{18.72} = 0.072$ 

وبالتالي فالتوزيعملتو وااللتواءنحو اليمين ألن املتوسط الحسابي أكبرمن الوسيط. *p* **0**

 $\frac{3(57.12 - 56.67)}{18.72} = 0.072$  $=\frac{3(57.12-56.67)}{18.73}=0.0$ 

ويطبق معامل االلتواء الربيعي )بفرض السلسلة مفتوحة(:

$$
\gamma = \frac{q_3 + q_1 - 2Me}{q_3 - q_1} = \frac{70.17 + 43.84 - 2 \times 57.06}{70.17 - 43.84} = \frac{0.111}{26.33} = -0.004
$$

**:)coefficient d' Aplatisement( التفرطح معامل**

التفرطح أو التطاول هو انحراف قمة منحني التوزيع التكراري عن قمة المنحني الطبيعي. وبالتالي فإن الميزات التي تميز **بها التوزيعات التكرارية ومتمماتها هو مقدارالتفرطح. التفرطح هو قياس درجة علو قمة التوزيع بالنسبة للتوزيع الطبيعي. وعادةيعتمد العزم الرابعحول الوسطالحسابي ويسمىمعامل التفرطح العزومي ويعرفبالعالقةالتالية**:

$$
k = \frac{M4}{\sigma_x^4} = \frac{\sum ni (x \hat{i} - \overline{x})^4}{\sigma_x^4}
$$

فإذا كانت:

: التوزیع یکون قلیل التطاول (مفرطح).  

$$
k = 3
$$

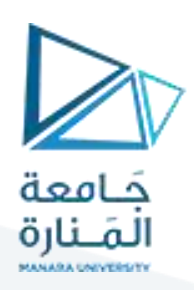

.<br>*k >* 3: التوزيع متطاول أو مدبب.

ولتسهيل المقارنة يمكن تعديل العلاقة بتقديم العدد 3 من العلاقة السابقة.

$$
k=\frac{M4}{\sigma x^4}-3
$$

فإذا كانت:

ا. التوزيع متناظر أو قريب من التوزيع المليعي.  

$$
y < 0
$$
: التوزيع مفرطح /قليل التطاول/.

. <sup>y > 0</sup>: التوزيع مدبب أو مرتفع.

**مثال** 

بالعودة الى معطيات درجات الطلاب في الإحصاء كلية الاقتصاد نجد أن:

 $\sum$ *ni* (*x* '*i*  $-\overline{x}$ )<sup>4</sup> = 7481030.06

 $\sum ni = 250$ 

$$
\sigma_x = 18.72
$$
ا

ومنه نجد أن العزم الرابع يساوي:

$$
k = \frac{\sum ni(x'i - \overline{x})^4}{250} = \frac{1766143681}{250} = 706.46
$$

ومنه معامل التطاول يساوي:

$$
k = \frac{M4}{\sigma x^4} = \frac{706.46}{(4)^4} - 3 = -0.24
$$

بما أن 
$$
k<0
$$
 فالتوزیع مفرطح قلیلاً.

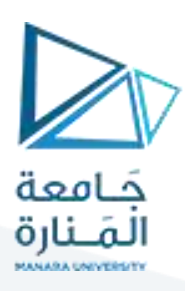